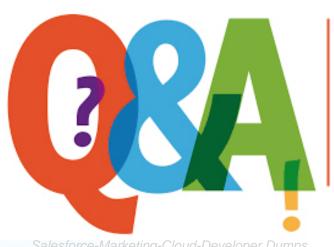

Up-to-date Questions and Answers from authentic resources to improve knowledge and pass the exam at very first attempt. ---- Guaranteed.

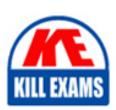

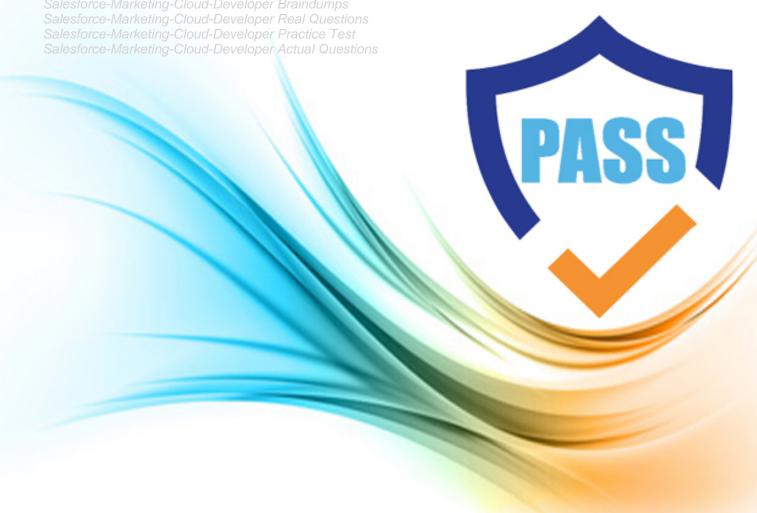

## **Salesforce**

Salesforce-Marketing-Cloud-Developer

Salesforce Certified Marketing Cloud Developer

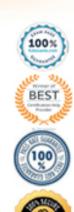

**Question: 54** 

A developer is implementing a custom profile center and using the LogUnsubEvent request.

Which parameter is required for the event to be tied to the appropriate send?

A. JobID

B. ListID

C. Unsub Reason

D. SubscriberKey

**Answer:** A

Question: 55

A particular data extension need to be configured to store six months of data.

How should data retention be added to the data extension in Email Studio?

- A. Run a query to overwrite the rows with six months of data
- B. Import a file to overwrite the rows with six months of data
- C. Create a new data extension that includes data retention settings
- D. Update the data extension configuration to include data retention settings.

Answer: C

Question: 56

NTO is using an asynchronous SOAP API call to the TriggerSend object to send order confirmation email to their customers.

Which API object and attribute should be used to retrieve the status of the API call?

- A. Result Object and EmailAddress
- B. Result Object and ConservationID
- C. ResultItem Object and OrderID
- D. ResultItem Object and RequestID

**Answer:** D

Question: 57

A developer identified duplicate contacts and wants to delete roughly 10 million subscribers using Contact Delete.

How could the process be expedited?

- A. Change the Suppression value to a larger value
- B. Delete any unnecessary Sendable Data Extensions
- C. Manually delete subscribers in All Contacts
- D. Stop the current delete process and delete smaller groups

**Answer:** B

Question: 58

A sendable data extension with a text field named 'Balance' contains the value S6.96 for a particular record.

The following AMPscript statement is included in an email:

IF (Balance > 6.00) THEN

SET @Result = 'Balance is more than \$6.00

**ENDIF** 

Why would this IF statement yield unintended results?

- A. The operands are not the same data type.
- B. The comparison should use the < operator.
- C. Balance is a protected keyword.
- D. Double quotes should be used instead of single quotes.

**Answer:** D

Question: 59

Certification Aid wants to trigger and email send in Marketing Cloud when a purchase is made on their website.

Which API should be used for this? Choose 2.

A. Subscriber API

B. Email API

C. REST API

D. SOAP API

**Answer:** C,D

Question: 60

A developer needs to create a fully-branded CloudPage which includes images hosted in Content Builder. The developer wants to secure the page and its elements using the SSL protocol.

What is the minimum number of SSL certificates required?

A. Three

B. Two

C. None

D. One

**Answer: B** 

### Question: 61

A developer needs to identify all subscribers who were sent Job ID 420 but did not click any links.

Which SQL statement would produce the desired results?

```
A)
SELECT s.SubscriberKey
FROM _Sent s
JOIN _Click c ON s.SubscriberKey = c.SubscriberKey AND s.JobID = c.JobID
WHERE s.JobID = 420
B)
SELECT s.SubscriberKey
FROM _Sent s
LEFT JOIN _Click c ON s.SubscriberKey = c.SubscriberKey AND s.JobID = c.JobID
WHERE s.JobID = 420 AND c.SubscriberKey IS NULL
C)
SELECT s.SubscriberKey
FROM _Sent s
JOIN _Click c ON s.SubscriberKey = c.SubscriberKey AND s.JobID = c.JobID
WHERE s.JobID = 420 AND c.SubscriberKey IS NULL
D)
SELECT s.SubscriberKey
FROM _Sent s
LEFT JOIN _Click c ON s.SubscriberKey = c.SubscriberKey AND s.JobID = c.JobID
WHERE s.JobID = 420
A. Option A
B. Option B
C. Option C
D. Option D
```

#### **Answer:** C

Question: 62

A developer wants to expand their knowledge of Query Activities. They want to identify email addresses that have bounced in the last 30 days, along with the Bounce Reason and some additional subscriber specific data; however, the SQL they have written does not return any records.

Below is the SQL statement:

```
SELECT s.EmailAddress, s.SubscriberKey, b.JobID, b.EventDate, b.SMTPBounceReason FROM _Subscribers s JOIN _Bounce b ON s.EmailAddress = b.EmailAddress WHERE b.EventDate > DateAdd(DAY, -30, GETDATE())
```

What updates should be made to ensure this SQL statement returns the desired results?

- A. Marketing Cloud does not allow DateAdd functions in Query Activities. They should define a specific date.
- B. Marketing Cloud \_Bounce data view does not contain EmailAddress. They should join on SubscriberlD.
- C. Marketing Cloud Data Views only hold 20 days worth of data. They should narrow scope of DateAdd function.
- D. Marketing Cloud does not allow use of GETDATE function. They should define a specific date.

#### **Answer:** B

Question: 63

A developer is working on cross-channel campaign functions for the email team at Northern Trail Outfitters. They are reviewing available APIs for the different Marketing Cloud applications to determine the most appropriate solution for each.

Which application utilizes the REST API?

- A. Automation Studio
- B. Classic Content
- C. Content Builder

#### **Answer: C**

Question: 64

A customer wants to export send data to their SFTP.

Which two automations would accomplish this? Choose 2

- A. Tracking Extract
- B. Tracking Extract > File Transfer
- C. Query (Data Views) > Data Extension Extract > File Transfer
- D. Query (Data Views) > File Transfer

#### **Answer:** B,C

Question: 65

A developer wants to trigger an SMS message to a subscriber using a form published on CloudPages.

How should the SMS message be triggered once the subscriber submits the form?

- A. Outbound SMS template and Automation Send Method
- B. InsertData AMPscript function to add the subscriber to a MobileConnect list
- C. CreateSMSConservation AMPscript function
- D. requestToken and messageContact REST API objects

#### **Answer:** D

Question: 66

A developer wants to delete a batch of subscribers from Marketing Cloud. The developer performs a Contact Delete on a batch of records in a data extension in Contact Builder.

Which scenario would cause subscriber records to remain in the data extension?

A. Sendable data extension with SubscriberKey and EmailAddress fields

- B. Non-sendable data extension with SubscriberKey field
- C. Contact Delete process does not delete rows from data extensions
- D. Sendable data extension with SubsciberKey field

**Answer:** B

Question: 67

Certification Aid wants to import an encrypted CSV file from the Marketing Cloud Enhanced FTP server.

Which two File Transfer activities are needed to achieve this? Choose 2.

- A. To decrypt the import file on the Enhanced FTP server.
- B. To move the import file from the Safehouse to Marketing Cloud.
- C. To decrypt the import file on the Safehouse.
- D. To move the import file from the Enhanced FTP server to the Safehouse

**Answer:** B,C

Question: 68

New subscribers at Northern Trail Outfitters (NTO) are added to a data extension. NTO would like to send these subscribers a welcome series with Journey Builder.

What would allow the data extension to be selected for journey entry'

- A. At least one Campaign must be associated to the data extension.
- B. The Triggered Send Template must be used to create the data extension.
- C. The data extension must be configured for sending.
- D. The data extension must contain a field of the EmailAddress data type.

Answer: C

Question: 69

A field value returned from a DE lookup contains a tab-delimited list of values.

Which AMPscript function could easily determine if a specific text string exist anywhere in the list?

- A. Substring
- B. BuildRowSetFromString
- C. IndexOf
- D. Length

Answer: B

Question: 70

Northern Trail Outfitters is using a mobile campaign to collect email addresses of interested subscribers. Using

AMPScript's API functions they will send a confirmation email when an email is texted into their short code.

Which two objects are required to successfully create a TriggeredSend object? Choose 2 answers

- A. Subscribers
- B. TriggeredSendDefinition
- C. Attribute
- D. Contact

**Answer:** B,D

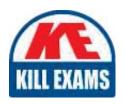

# **SAMPLE QUESTIONS**

These questions are for demo purpose only. **Full version** is up to date and contains actual questions and answers.

Killexams.com is an online platform that offers a wide range of services related to certification exam preparation. The platform provides actual questions, exam dumps, and practice tests to help individuals prepare for various certification exams with confidence. Here are some key features and services offered by Killexams.com:

<u>Actual Exam Questions</u>: Killexams.com provides actual exam questions that are experienced in test centers. These questions are updated regularly to ensure they are up-to-date and relevant to the latest exam syllabus. By studying these actual questions, candidates can familiarize themselves with the content and format of the real exam.

**Exam Dumps**: Killexams.com offers exam dumps in PDF format. These dumps contain a comprehensive collection of questions and answers that cover the exam topics. By using these dumps, candidates can enhance their knowledge and improve their chances of success in the certification exam.

<u>Practice Tests</u>: Killexams.com provides practice tests through their desktop VCE exam simulator and online test engine. These practice tests simulate the real exam environment and help candidates assess their readiness for the actual exam. The practice tests cover a wide range of questions and enable candidates to identify their strengths and weaknesses.

<u>Guaranteed Success</u>: Killexams.com offers a success guarantee with their exam dumps. They claim that by using their materials, candidates will pass their exams on the first attempt or they will refund the purchase price. This guarantee provides assurance and confidence to individuals preparing for certification exams.

<u>Updated Content:</u> Killexams.com regularly updates its question bank and exam dumps to ensure that they are current and reflect the latest changes in the exam syllabus. This helps candidates stay up-to-date with the exam content and increases their chances of success.

<u>Technical Support</u>: Killexams.com provides free 24x7 technical support to assist candidates with any queries or issues they may encounter while using their services. Their certified experts are available to provide guidance and help candidates throughout their exam preparation journey.